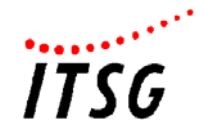

## **Formblatt für einen Sperrantrag eines Zertifikates**

## **Ich/Wir bitte(n) um Sperrung des folgenden Zertifikates:**

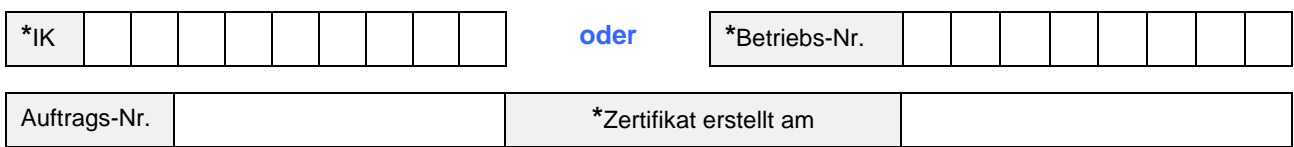

## **Antragsteller:**

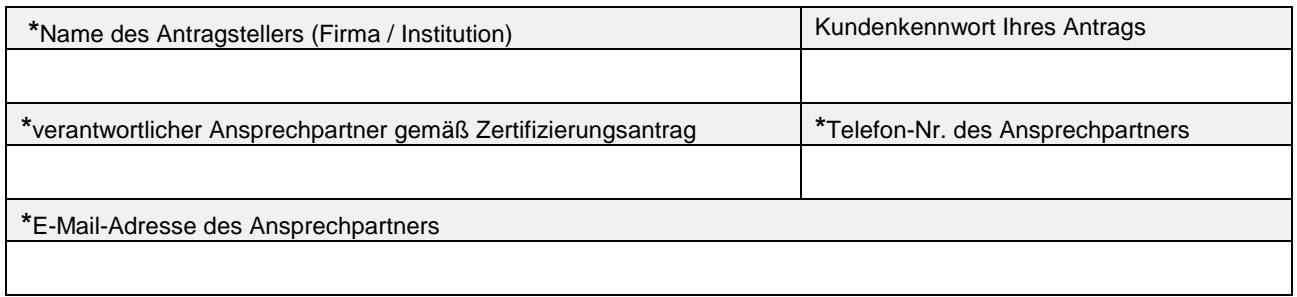

## **Wichtige Hinweise:**

Die Angaben in den mit \* gekennzeichneten Feldern sind zur Bearbeitung zwingend erforderlich. Geben Sie entweder als Leistungserbringer Ihr Institutionskennzeichen (IK) oder als Arbeitgeber Ihre Betriebsnummer, (oder Zahlstellennummer, gesonderte Absendernummer) an, aber eine Nummer pro Sperrantrag.

Eine Sperrung darf nur schriftlich vom verantwortlichen Ansprechpartner des Antragstellers für das veröffentlichte Zertifikat beim ITSG-Trust Center beantragt werden. Kann der benannte Ansprechpartner keinen Sperrantrag stellen, z.B. im Falle der Abwesendheit oder des Ausscheidens, so kann eine Beantragung nur durch eine verantwortliche Person des Kunden (z.B. Geschäftsführer, Vorstände, oder Vorgesetzte des Ansprechpartners, etc.) erfolgen. Wenn eine andere Person als der Ansprechpartner des Zertifikats die Sperrung beantragt, so muss zu dem Formblatt ein schriftlicher, geeigneter Nachweis der Berechtigung des Beantragenden beigefügt werden.

Mit der Sperrung eines Zertifikates erlöschen die Gültigkeit des Zertifikates und die Veröffentlichung im Datenaustauschverfahren. Mit erfolgter Sperrung kann die Gültigkeit des Zertifikates nicht wiederhergestellt werden. Die Durchführung der Sperrung im Trust Center erfolgt üblicherweise einmal pro Woche, daher kann die Veröffentlichung der Sperrung im Datenaustauschverfahren einige Werktage dauern.

Bitte beachten Sie, dass die Sperrung eines Zertifikats keinen Einfluss auf die Rechnung der ITSG für die Dienstleistung des Trust Centers hat und kein Recht des Vertragspartners auf Sperrung besteht. Eine Leistungsbeschreibung der Dienstleistungen unseres Trust Centers können Sie auf unserer Web-Seite www.trustcenter.info unter dem Menüpunkt "Unterlagen zum Download" entnehmen. Mit Ihrer Unterschrift bestätigen Sie zudem, dass Sie diese Hinweise zur Kenntnis genommen haben.

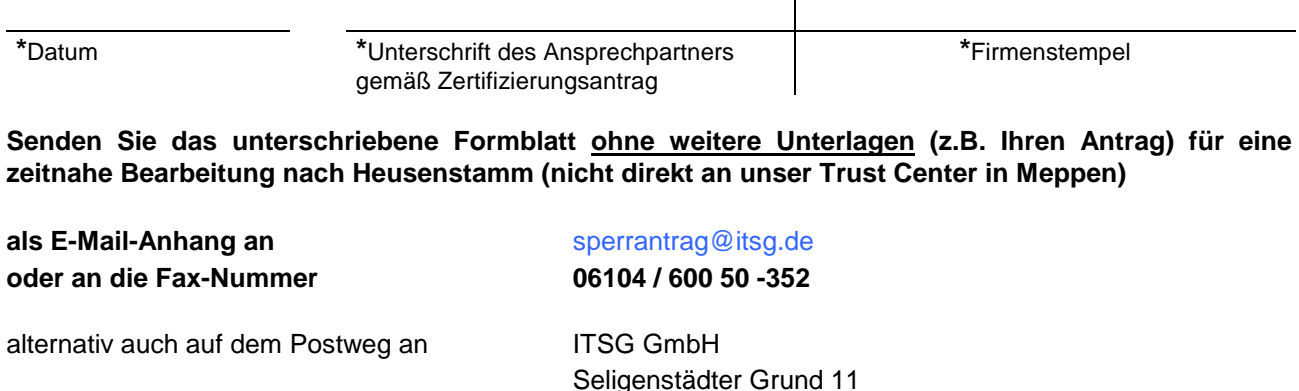

63150 Heusenstamm